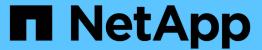

## Manage cluster sensors

ONTAP 9.11.1 REST API reference

NetApp May 08, 2024

This PDF was generated from https://docs.netapp.com/us-en/ontap-restapi-9111/ontap/cluster\_sensors\_node.uuid\_index\_endpoint\_overview.html on May 08, 2024. Always check docs.netapp.com for the latest.

# **Table of Contents**

| Mar | nage cluster sensors                              | 1 |
|-----|---------------------------------------------------|---|
| C   | Cluster sensors node.uuid index endpoint overview | 1 |
| C   | Overview                                          | 1 |
| R   | Retrieve environment sensors for a node           | 2 |

# Manage cluster sensors

# Cluster sensors node.uuid index endpoint overview

## **Overview**

You can use this API to retrieve the details of all platform environment sensors

## **Examples**

Retrieving values of a single sensor

```
# The API:
GET /api/cluster/sensors/{node.uuid}/{index}
# The call:
curl -X GET "https://<mgmt-ip>/api/cluster/sensors/{node.uuid}/{index}" -H
"accept: application/hal+json"
# The response:
200 OK
# JSON Body
"node": {
  "uuid": "19ec0b4a-4a4d-11ec-9036-d039ea4a991a",
  "name": "node1",
  " links": {
    "self": {
      "href": "/api/cluster/nodes/19ec0b4a-4a4d-11ec-9036-d039ea4a991a"
 }
},
"index": 1,
"name": "PVCCSA CPU FD",
"type": "voltage",
"value": 831,
"value units": "mV",
"threshold state": "normal",
"critical low threshold": 297,
"warning low threshold": 396,
"warning high threshold": 1485,
"critical high threshold": 1683,
" links": {
 "self": {
    "href": "/api/cluster/sensors/19ec0b4a-4a4d-11ec-9036-d039ea4a991a/1"
}
}
```

## Retrieve environment sensors for a node

GET /cluster/sensors/{node.uuid}/{index}

Introduced In: 9.11

Retrieve Environment Sensors

## **Parameters**

| Name      | Туре          | In    | Required | Description                   |
|-----------|---------------|-------|----------|-------------------------------|
| index     | string        | path  | True     | Filter by index               |
| node.uuid | string        | path  | True     | Filter by node.uuid           |
| fields    | array[string] | query | False    | Specify the fields to return. |

## Response

Status: 200, Ok

| Name                    | Туре      | Description                                                                                                    |
|-------------------------|-----------|----------------------------------------------------------------------------------------------------|
| _links                  | self_link |                                                                                                    |
| critical_high_threshold | integer   | Value above which the sensor goes into a critically high state.                                                                                                    |
| critical_low_threshold  | integer   | Value below which the sensor goes into a critically low state.                                                                                                    |
| discrete_state          | string    | Used to determine whether the sensor is in a normal state or any other failed state based on the value of "discrete_value" field. This field is only applicable for discrete sensors. |
| discrete_value          | string    | Applies to discrete sensors which do not have an integer value. It can have values like on, off, good, bad, ok.                                                                       |
| index                   | integer   | Provides the sensor ID.                                                                                                    |
| name                    | string    | Name of the sensor.                                                                                                    |
| node                    | node      |                                                                                                    |
| threshold_state         | string    | Used to determine whether the sensor is in a normal state or any other failed state.                                                                                                  |

| Name                   | Туре    | Description                                                                           |
|------------------------|---------|---------------------------------------------------------------------------------------|
| type                   | string  | Used to detrmine the type of the sensor.                                              |
| value                  | integer | Provides the sensor reading.                                                          |
| value_units            | string  | Units in which the "value" is measured. Some examples of units are mV, mW*hr, C, RPM. |
| warning_high_threshold | integer | Value above which the sensor goes into a warning high state.                          |
| warning_low_threshold  | integer | Value below which the sensor goes into a warning low state.                           |

#### **Example response**

```
" links": {
   "self": {
     "href": "/api/resourcelink"
   }
 },
 "critical high threshold": 0,
 "critical low threshold": 0,
 "discrete state": "normal",
 "discrete value": "ok",
 "index": 0,
 "name": "PVCCSA CPU FD",
 "node": {
    " links": {
     "self": {
       "href": "/api/resourcelink"
     }
    },
   "name": "node1",
   "uuid": "1cd8a442-86d1-11e0-ae1c-123478563412"
  },
 "threshold state": "normal",
 "type": "agent",
 "value": 831,
 "value units": "mV",
 "warning high threshold": 0,
 "warning low threshold": 0
}
```

#### **Error**

```
Status: Default, Error
```

| Name  | Туре  | Description |
|-------|-------|-------------|
| error | error |             |

#### Example error

```
{
   "error": {
        "arguments": {
            "code": "string",
            "message": "string"
        },
        "code": "4",
        "message": "entry doesn't exist",
        "target": "uuid"
      }
}
```

## **Definitions**

## See Definitions

| 1_ |   |    |
|----|---|----|
| n  | r | דב |
|    | 1 | -1 |

| Name | Туре   | Description |
|------|--------|-------------|
| href | string |             |

### self\_link

| Name | Туре | Description |
|------|------|-------------|
| self | href |             |

## \_links

| Name | Туре | Description |
|------|------|-------------|
| self | href |             |

### node

| Name   | Туре   | Description |
|--------|--------|-------------|
| _links | _links |             |
| name   | string |             |
| uuid   | string |             |

### error\_arguments

| Name    | Туре   | Description      |
|---------|--------|------------------|
| code    | string | Argument code    |
| message | string | Message argument |

#### error

| Name      | Туре                   | Description                                 |
|-----------|------------------------|---------------------------------------------|
| arguments | array[error_arguments] | Message arguments                           |
| code      | string                 | Error code                                  |
| message   | string                 | Error message                               |
| target    | string                 | The target parameter that caused the error. |

#### Copyright information

Copyright © 2024 NetApp, Inc. All Rights Reserved. Printed in the U.S. No part of this document covered by copyright may be reproduced in any form or by any means—graphic, electronic, or mechanical, including photocopying, recording, taping, or storage in an electronic retrieval system—without prior written permission of the copyright owner.

Software derived from copyrighted NetApp material is subject to the following license and disclaimer:

THIS SOFTWARE IS PROVIDED BY NETAPP "AS IS" AND WITHOUT ANY EXPRESS OR IMPLIED WARRANTIES, INCLUDING, BUT NOT LIMITED TO, THE IMPLIED WARRANTIES OF MERCHANTABILITY AND FITNESS FOR A PARTICULAR PURPOSE, WHICH ARE HEREBY DISCLAIMED. IN NO EVENT SHALL NETAPP BE LIABLE FOR ANY DIRECT, INDIRECT, INCIDENTAL, SPECIAL, EXEMPLARY, OR CONSEQUENTIAL DAMAGES (INCLUDING, BUT NOT LIMITED TO, PROCUREMENT OF SUBSTITUTE GOODS OR SERVICES; LOSS OF USE, DATA, OR PROFITS; OR BUSINESS INTERRUPTION) HOWEVER CAUSED AND ON ANY THEORY OF LIABILITY, WHETHER IN CONTRACT, STRICT LIABILITY, OR TORT (INCLUDING NEGLIGENCE OR OTHERWISE) ARISING IN ANY WAY OUT OF THE USE OF THIS SOFTWARE, EVEN IF ADVISED OF THE POSSIBILITY OF SUCH DAMAGE.

NetApp reserves the right to change any products described herein at any time, and without notice. NetApp assumes no responsibility or liability arising from the use of products described herein, except as expressly agreed to in writing by NetApp. The use or purchase of this product does not convey a license under any patent rights, trademark rights, or any other intellectual property rights of NetApp.

The product described in this manual may be protected by one or more U.S. patents, foreign patents, or pending applications.

LIMITED RIGHTS LEGEND: Use, duplication, or disclosure by the government is subject to restrictions as set forth in subparagraph (b)(3) of the Rights in Technical Data -Noncommercial Items at DFARS 252.227-7013 (FEB 2014) and FAR 52.227-19 (DEC 2007).

Data contained herein pertains to a commercial product and/or commercial service (as defined in FAR 2.101) and is proprietary to NetApp, Inc. All NetApp technical data and computer software provided under this Agreement is commercial in nature and developed solely at private expense. The U.S. Government has a non-exclusive, non-transferrable, nonsublicensable, worldwide, limited irrevocable license to use the Data only in connection with and in support of the U.S. Government contract under which the Data was delivered. Except as provided herein, the Data may not be used, disclosed, reproduced, modified, performed, or displayed without the prior written approval of NetApp, Inc. United States Government license rights for the Department of Defense are limited to those rights identified in DFARS clause 252.227-7015(b) (FEB 2014).

#### **Trademark information**

NETAPP, the NETAPP logo, and the marks listed at <a href="http://www.netapp.com/TM">http://www.netapp.com/TM</a> are trademarks of NetApp, Inc. Other company and product names may be trademarks of their respective owners.